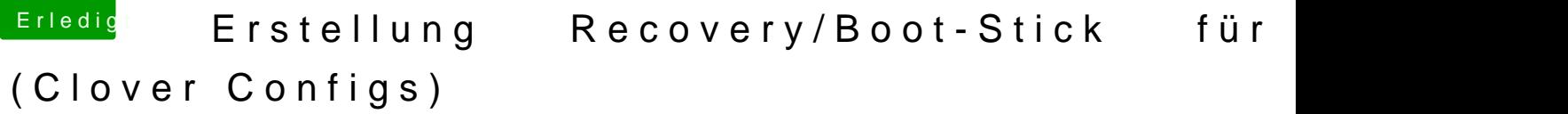

Beitrag von Raptortosh vom 18. Juli 2020, 17:20

Catalina hast du in der Anleitung heruntergeladen?!